## **Amortyzacje**

Funkcja "amortyzacje" pozawala na ustalenie parametrów, według których system liczy amortyzację podatkową danego składnika majątku. W tej opcji zapisane są również informacje o amortyzacji podatkowej w poszczególnych miesiącach. Do wyliczenie wartości amortyzacji w poszczególnych miesiącach używa się funkcji [plan amortyzacji](http://firmatic.pl/dokuwiki/doku.php?id=plan_amortyzacji_skladnika_majatku_04_0311_0001zks).

Dostępne są następujące pola:

Tymczasowy – flaga TAK/NIE, określa czy dany składnik majątku trwałego traktowany jest jako tymczasowy.

Sposób naliczania amortyzacji – pole to określa sposób naliczania amortyzacji. W systemie FIRMATIC występują dwa sposoby naliczania: liniowa oraz degresywna.

Za który miesiąc – określa miesiąc, za który naliczono amortyzację.

Wartość początkowa (brutto) – określa wartość początkową brutto składnika majątku trwałego, wartość w tym polu nie ulega zmianie przez cały czas amortyzacji środka

Zaktualizowana wartość początkowa (brutto) – określa zaktualizowaną wartość początkową składnika majątku trwałego. Wartość ta jest wynikiem przeprowadzania zwiększeń lub zmniejszeń wartości początkowej środka trwałego, może się wiec zmieniać w czasie amortyzacji.

Wartość odtworzeniowa – określa wartość odtworzeniową składnika majątku trwałego.

Wartość aktualna (netto) – określa aktualną wartość netto składnika majątku trwałego (wartość początkowa – umorzenie).

Miesięczna rata amortyzacji – określa wartość miesięcznej raty amortyzacji.

Współczynnik dodatkowy – określa współczynnik dodatkowy zwiększający odpis amortyzacyjny

Zwiększenie wartości - pole określa wysokość kwotowego zwiększenia lub zmniejszenia (ze znakiem " - ") wartości początkowej środka trwałego.

Likwidacja częściowa - pole określa wartość brutto likwidacji częściowej

Korekta umorzenia - pole określa wartość korekty umorzenia (związanej z likwidacją częściową lub przyłączenie/rozłączeniem części składnika majątku.

Odpis aktualizujący - pole określa korektę wartości netto składnika majątku. Jest jakby dodatkową ratą umorzenia.

## [Ogólne informacje na temat modułu Majątek trwały](http://firmatic.pl/dokuwiki/doku.php?id=skladniki_majatku)

[Ogólne zasady posługiwania się systemem "Firmatic" - wersja graficzna.](http://firmatic.pl/dokuwiki/doku.php?id=ogolne_zasady_poslugiwania_sie_programem_firmatic_-_interface_graficzny)

From: <http://firmatic.pl/dokuwiki/>- **Firmatic**

Permanent link: **[http://firmatic.pl/dokuwiki/doku.php?id=amortyzacje\\_dla\\_skladnika\\_majatku](http://firmatic.pl/dokuwiki/doku.php?id=amortyzacje_dla_skladnika_majatku)**

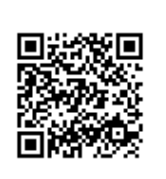

Last update: **2016/03/09 09:37**